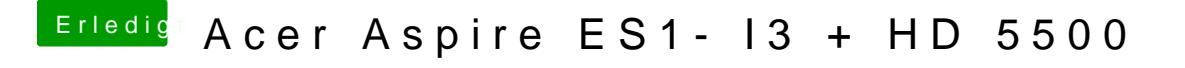

Beitrag von Dr. Stein vom 4. Oktober 2016, 17:47

Na Super.. hört sich gar net so einfach an die Anleitung